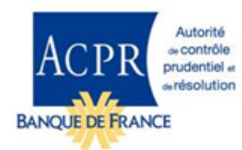

## INSTRUCTIONS POUR CONSTITUER VOTRE DOSSIER DE SUCCURSALE

Pièce à fournir pour que le dossier soit considéré comme complet :

 $\checkmark$  Le formulaire ANNEX VI Succursale EI "Form for the notification of the branch passport notification and change of branch particulars notification" complété en anglais sous format Word.

Transmission du dossier à l'ACPR :

- $\checkmark$  Le formulaire sous format Word doit être déposé sur le portail autorisations de l'ACPR : [https://acpr-autorisations.banque-france.fr/.](https://acpr-autorisations.banque-france.fr/) Ce formulaire est destiné à être transmis sous sa forme d'origine à l'autorité compétente de l'État membre d'accueil.
- $\checkmark$  Il convient de remplir un seul formulaire par État membre concerné.
- $\checkmark$  La D.A. (Direction des Autorisations) est à la disposition des demandeurs pour leur apporter les informations utiles à la bonne présentation du dossier. (SEPS-Pôle passeport européen, email : passport.notifications@banque-france.fr).